Муниципальное бюджетное учреждение дополнительного образования «Центр творческого развития и гуманитарного образования школьников» Муниципального района «Олекминский район» Республики Саха (Якутия)

# **ДОПОЛНИТЕЛЬНАЯ ОБЩЕОБРАЗОВАТЕЛЬНАЯ ОБЩЕРАЗВИВАЮЩАЯ ПРОГРАММА**

# **«***3D графика»*

Возраст - 14-15 лет Срок реализации – 16 часов (модуль для урока Технология) Направленность – научно-техническая

> Составил: педагог дополнительного образования МБУ ДО «ЦТР и ГОШ» МР «Олекминский район» РС (Я) Таций Татьяна Викторовна

# **ПОЯСНИТЕЛЬНАЯ ЗАПИСКА**

Программа «3D графика» дает начальные знания программы Blender, необходимые для моделирования объектов, создания освещения и спецэффектов, а также основы дизайна интерьера и трехмерной анимационной графики. Программа обучения включает создание простейших моделей мебели, декоративных элементов интерьера и использование готовых моделей для создания своего дизайна помещения. Учащиеся познакомятся с основными понятиями трехмерной графики, рассмотрят элементы интерфейса Blender, попробуют поработать с объектами, научатся создавать трехмерные модели, используя в работе модификаторы. Получат навыки в создании текстурных поверхностей и их наложение на объект, попробуют создать свой собственный проект дизайна помещения.

**Цель программы:** формирование базовых знаний в области трехмерной компьютерной графики и овладение навыками работы в программе Blender.

#### **Задачи программы:**

- формировать умение и навыки работы в Blender;
- изучить среды трехмерной компьютерной графики как средства моделирования и анимации;
- научить создавать проекты в среде Blender;
- развивать абстрактное и образное мышление;
- формировать творческий подход к поставленной задаче;
- формировать представление о том, что большинство задач имеют несколько решений;
- воспитывать самостоятельную личность, умеющую ориентироваться в новых социальных условиях.

#### **Срок реализации программы**

Модуль предназначен для знакомства со средствами создания трехмерной графики в рамках школьного курса «Технология» в 8 классе в объеме 16 часов.

Программа рассчитана на возрастную категорию 13-15 лет. Занятия проводятся в группах 10-15 человек, 1 час в неделю.

#### **Основные формы и методы занятий**

*Основные методы и приемы работы*:

- словесные (рассказ, беседа, инструктаж),
- наглядные (демонстрация),
- репродуктивные (применение полученных знаний на практике).
- практические (трехмерное моделирование, текстурирование),
- поисковые (поиск различных решений поставленных задач).

*Основные формы работы* – практическое занятие.

#### **Планируемые результаты изучения**

учащиеся должны знать:

 основы графической среды Blender, структуру инструментальной оболочки данного графического редактора;

учащиеся должны уметь:

 создавать и редактировать графические изображения, выполнять типовые действия с объектами в среде Blender.

#### **Формы отслеживания результативности программы**

Контроль, и оценка деятельности учащихся соответствуют их возрастному уровню. Используются следующие виды контроля:

1. *Входящий контроль.*

В начале учебного модуля проводится вводное тестирование с целью выявления уровня знаний и умений обучающихся.

2. *Текущий контроль.*

Контроль проводится постоянно, параллельно с изучением материала и осуществляется в следующих формах:

- Фронтальный опрос, беседа по изученным темам практикуются на каждом занятии.
- 3. *Итоговый контроль.*

Создание художественной композиции

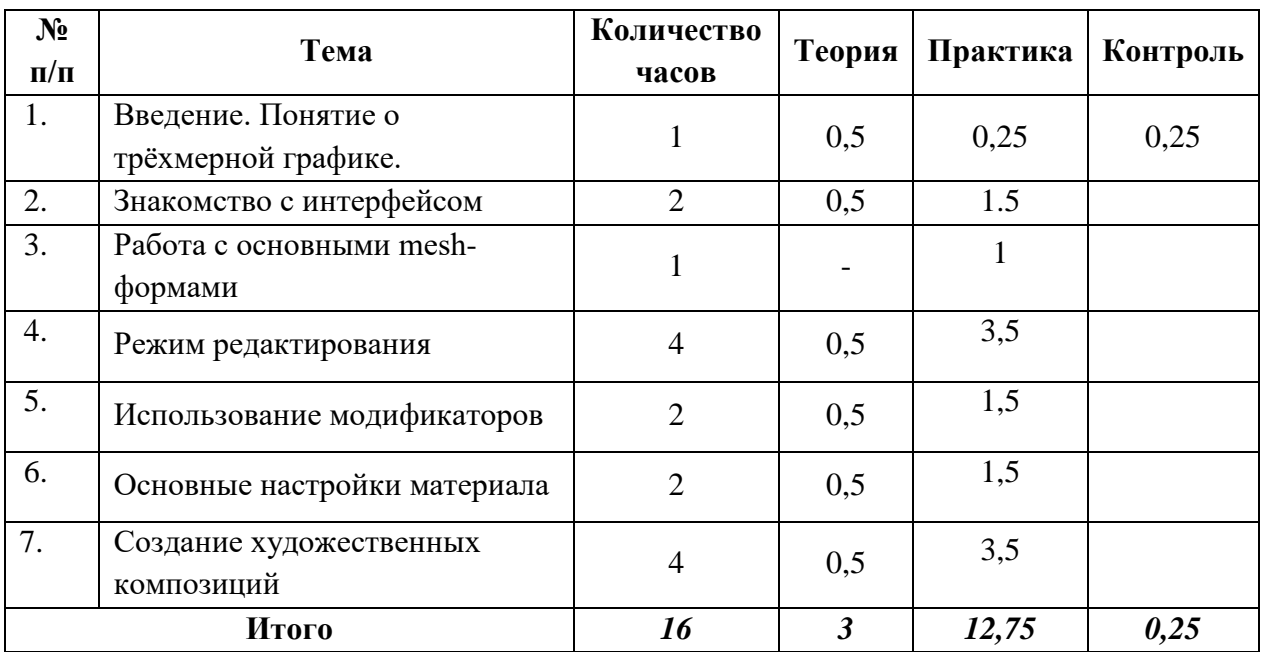

# **УЧЕБНО-ТЕМАТИЧЕСКИЙ ПЛАН**

# **СОДЕРЖАНИЕ ПРОГРАММЫ**

#### 1. **Введение. Понятие о трёхмерной графике.**

Что это и где применяется. Какие существуют 3D редакторы. Сравнение их. Введение в среду Blender. Что это за программа, для чего нужна.

#### 2. **Знакомство с интерфейсом**

Заставка (Splash screen). Функции заставки. Оконная система (Window system). Части интерфейса, работа с окнами, вкладками и панелями. Особенности рабочих пространств.

#### 3. Работа с основными mesh-формами

Добавление mesh-форм. Масштабирование, поворот, перемещение, дублирование объектов.

#### 4. Режим редактирования.

Опции «выделения». Экструдирование формы объекта. Редактирование вершин, ребер и граней объектов. Превращение простых объектов в сложные.

#### 5. Использование модификаторов

Что такое модификаторы в программе Blender. Правильное использование молификаторов.

#### 6. Основные настройки материала

Что такое материал и как его настроить. Текстуры: встроенные, изображения в качестве текстуры. Карты смещений. UV-развертка.

#### 7. Создание художественных композиций

Правила настройки мира Настройка лампы и камеры. Настройка окна рендера. Построение композиции из 3D объектов.

#### Обеспечение программы

#### Технические средства обучения

Наличие программного обеспечения на компьютерах или ноутбуках

Учебно-методическое

- Конспекты занятий по предмету
- Инструкции и презентации
- Диагностические работы с образцами выполнения и оцениванием.

# Литература

#### Учебные материалы

1. Система трехмерного моделирования Blender

2. JamesChronister – BlenderBasics Учебное пособие 3-е издание Перевод: Юлия Корбут, Юрий Азовцев с.153

3. В. Большаков, А. Бочков «Основы 3D-моделирования. Изучаем работу в AutoCAD, KOMITAC-3D, SolidWorks, Inventor»

4. В. П. Большаков, В. Т. Тозик, А. В. Чагина «Инженерная и компьютерная графика»

# Ресурсы Internet

- 1. http://programishka.ru,
- 2. http://younglinux.info/book/export/html/72,
- 3. http://blender-3d.ru,
- 4. http://b3d.mezon.ru/index.php/Blender\_Basics\_4-th\_edition
- 5. http://infourok.ru/elektivniy-kurs-d-modelirovanie-i-vizualizaciya-755338.html